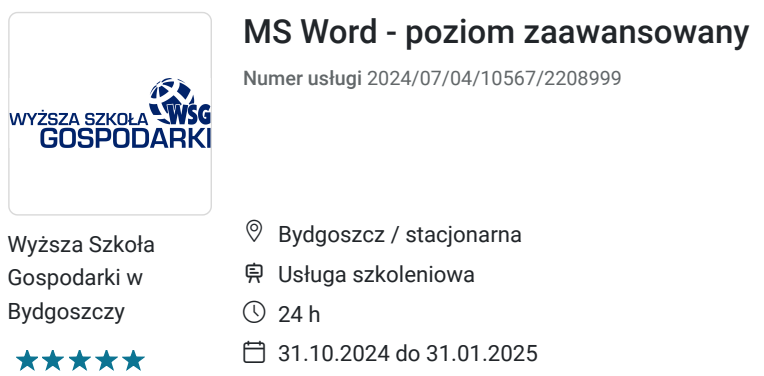

800,00 PLN brutto 800,00 PLN netto 33,33 PLN brutto/h 33,33 PLN netto/h

# Informacje podstawowe

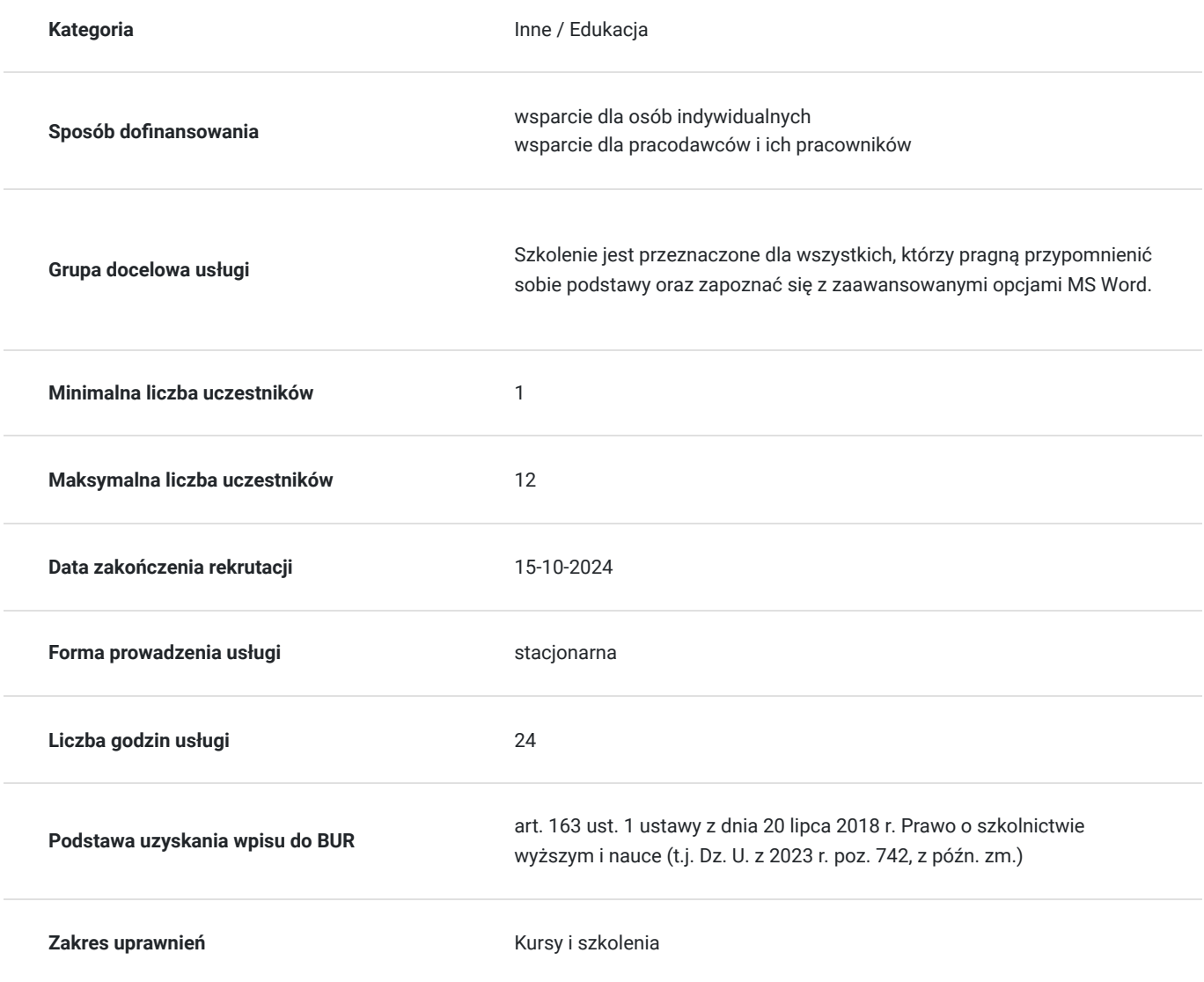

## Cel

### **Cel edukacyjny**

Szkolenie ma na celu przypomnienie podstaw oraz zapoznanie się z zaawansowanymi opcjami MS Word – poprawnego formatowania dokumentów tekstowych do wykorzystania w różnych celach praktycznych (oferty, dyplomy,

korespondencja seryjna i inne dokumenty używane w biurze).

#### **Efekty uczenia się oraz kryteria weryfikacji ich osiągnięcia i Metody walidacji**

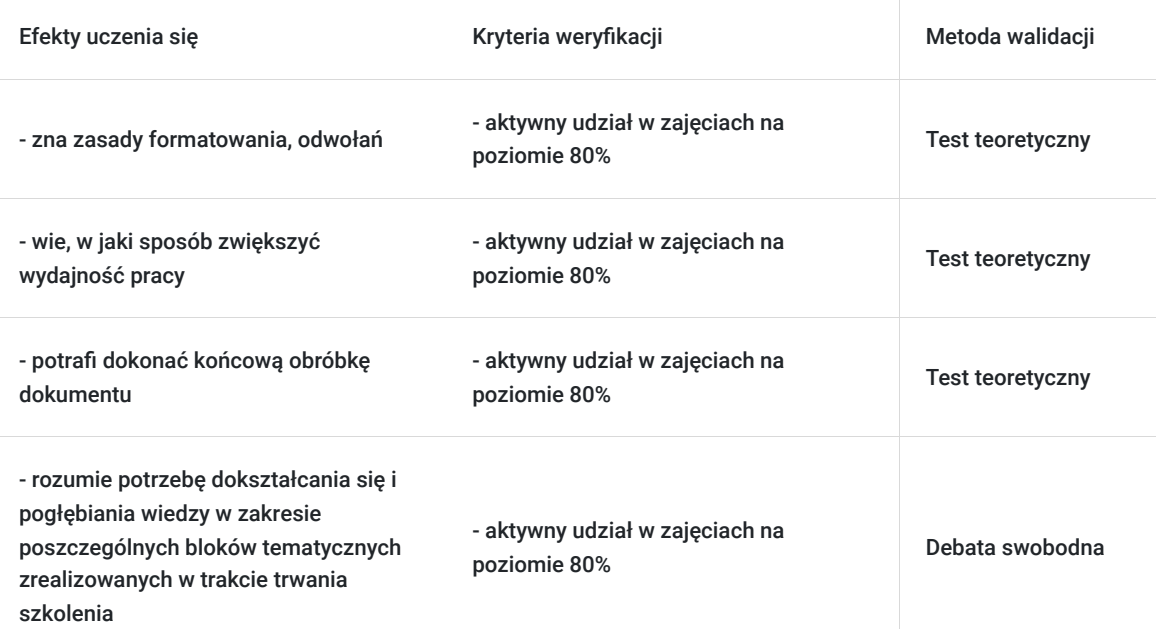

## Kwalifikacje

#### **Kompetencje**

Usługa prowadzi do nabycia kompetencji.

#### **Warunki uznania kompetencji**

Pytanie 1. Czy dokument potwierdzający uzyskanie kompetencji zawiera opis efektów uczenia się?

Tak

Pytanie 2. Czy dokument potwierdza, że walidacja została przeprowadzona w oparciu o zdefiniowane w efektach uczenia się kryteria ich weryfikacji?

Tak

Pytanie 3. Czy dokument potwierdza zastosowanie rozwiązań zapewniających rozdzielenie procesów kształcenia i szkolenia od walidacji?

Tak

## Program

1. Formatowanie:

- Tekst:
	- położenie obiektów graficznych (rysunek, obraz, wykres, diagram, tabela)
	- opcja Znajdź i zamień dla formatu czcionki, formatu akapitu, znaczników akapitu, dzielenia stron
	- opcja Wklej dla sformatowanego i niesformatowanego tekstu.
- Akapity:
	- interlinie, parametry: co najmniej, dokładnie, wielokrotnie
	- parametry akapitów
	- modyfikacja numeracji w listach wielopoziomowych.
- Style:
	- tworzenie, modyfikowanie i uaktualnianie stylów czcionek
	- tworzenie, modyfikowanie i uaktualnianie stylów akapitów.
- Kolumny:
	- układ wielu kolumn, zmiana liczb i rozkładu kolumn
	- zmiana szerokości kolumn i odstępów między nimi, wstawianie i usuwanie linii pomiędzy kolumnami
	- wstawianie i usuwanie przerw pomiędzy kolumnami.
- Tabele:
	- autoformatowanie tabel oraz różne style tabel
	- podział i scalanie komórek w tabeli
	- zmiana marginesów komórek, wyrównanie, kierunek tekstu
	- automatyczne wstawianie nagłówka tabeli na górze każdej strony
	- dzielenie wierszy pomiędzy stronami
	- sortowanie danych według wybranej kolumny lub kilku kolumn
	- zamiana tekstu na tabelę i odwrotnie.

#### 2. Odwołania:

- Przypisy końcowe i dolne, podpisy:
	- dodawanie podpisu powyżej lub poniżej obiektu graficznego, tabeli
	- etykiety podpisów
	- format numeracji podpisów
	- wstawianie, modyfikowanie przypisów
	- zmiana przypisów dolnych na końcowe i odwrotnie.
- Spisy i indeksy:
	- spis treści
	- spis ilustracji
	- indeks: hasło główne i podrzędne
	- tworzenie i uaktualnianie indeksów opartych o oznaczone hasła indeksu.
- Zakładki i odsyłacze:
	- zakładki
	- odsyłacze do elementów numerowanych, nagłówków, zakładek, równań i tabel
	- dodawanie odsyłaczy do indeksów.
- 3. Zwiększanie wydajności pracy:
- Pola:
	- bloki konstrukcyjne (szybkie części): autor, nazwa pliku, ścieżka dostępu, rozmiar pliku, fill-in
	- funkcja Suma w tabeli
	- format numeracji pola
	- blokowanie, odblokowywanie i aktualizowanie pola.
- Formularze i szablony:
	- tworzenie i modyfikacja formularzy przy użyciu dostępnych opcji: pole tekstowe, pole wyboru, rozwijalne menu
	- wstawianie testu pomocy do formularza
	- ochrona dokumentu
	- modyfikacja szablonów.
- Korespondencja seryjna:
	- edycja i sortowanie listy adresatów
	- reguły: jeśli…, to…, inaczej…
	- łączenie dokumentów z listą odbiorców wg zadanych kryteriów.
- Łączenie, linkowanie:
	- hiperłącza
	- łączenie danych z dokumentów oraz aplikacji i wyświetlanie ich jako jeden obiekt
	- aktualizowanie i usuwanie łączy
- osadzanie danych w dokumencie jako obiekt
- edycja i usuwanie osadzonych danych.
- Automatyzacja:
	- automatyczne formatowanie tekstu
	- automatyczna korekta tekstu
	- autouzupełnianie
	- makra: zmiana ustawienia strony, wstawianie tabeli z powtarzającym się wierszem nagłówkowym, wstawianie bloków konstrukcyjnych do nagłówka i stopki dokumentu
	- przypisywanie makro do wskazanego obiektu.
- 4. Współpraca przy edycji:
- Śledzenie i podgląd zmian:
	- śledzenie zmian w dokumencie używając odpowiedniego podglądu
	- akceptacja lub odrzucanie zmian w dokumencie
	- komentarze/notatki
	- porównywanie i łączenie dokumentów.
- Dokument główny:
	- tworzenie dokumentu głównego z tytułów dokumentów podrzędnych
	- wstawianie i usuwanie dokumentów podrzędnych w dokumencie głównym
	- tworzenie konspektu do organizacji dokumentu: zwiń, rozwiń, przesuń w górę, przesuń w dół, zmień poziom.
- Ochrona:
	- hasła zabezpieczające dokument
	- wprowadzanie zabezpieczeń w dokumencie umożliwiających tylko podgląd zmian oraz komentarzy.

5. Końcowa obróbka dokumentu:

- Sekcje:
	- podział między sekcjami
	- orientacja stron, wyrównanie pionowe, ustawianie marginesów dla danej sekcji.
- Ustawienia dokumentów:
	- nagłówki i stopki w sekcjach dokumentu, pierwsza strona, parzyste i nieparzyste strony
	- znaki wodne.

## Harmonogram

Liczba przedmiotów/zajęć: 0

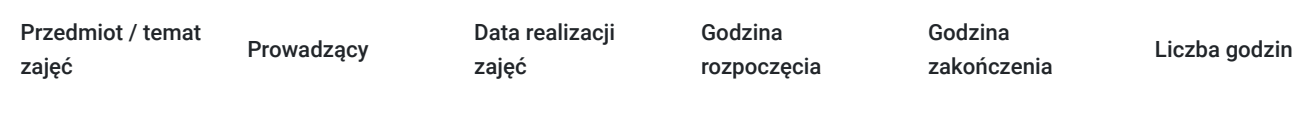

Brak wyników.

# Cennik

#### **Cennik**

**Rodzaj ceny Cena**

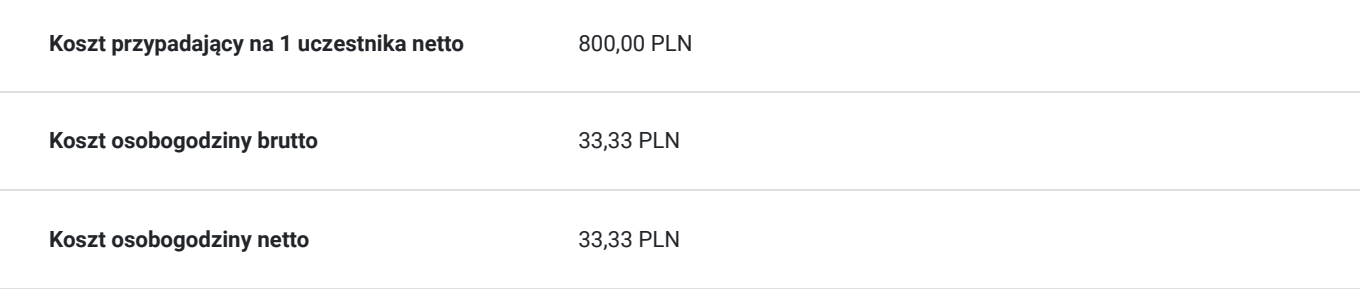

# Prowadzący

Liczba prowadzących: 0

Brak wyników.

# Informacje dodatkowe

### **Informacje o materiałach dla uczestników usługi**

Materiały w wersji papierowej i elektronicznej.

# Adres

ul. Garbary 2 85-229 Bydgoszcz woj. kujawsko-pomorskie

## Kontakt

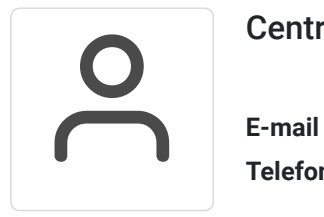

Centrum Szkoleń i Certyfikacji

**E-mail** centrum@byd.pl **Telefon** (+48) 525 670 017